# Discover the Secrets of Practical Astronomy With Your Calculator!

Astronomy has always fascinated humanity, as it allows us to explore the vastness of the universe and gain insights into the mysteries of the cosmos. In the past, this magnificent science was only accessible to those with advanced knowledge and expensive equipment. However, with modern technology, practical astronomy has become more accessible than ever before. With just a calculator and a little know-how, you too can embark on a journey of discovery through the celestial sphere!

#### **Understanding the Basics**

Before we dive into the practical applications, it's important to grasp the fundamental concepts of astronomy. The first step is to familiarize yourself with the celestial coordinate system. Just like maps use latitude and longitude to pinpoint locations on Earth, astronomers use coordinates to locate objects in the sky. The two primary coordinates are right ascension (RA) and declination (DEC).

RA is similar to longitude and measures an object's east-west position in the sky, while DEC is comparable to latitude and determines the object's north-south location. By understanding these coordinates, you can find any object in the night sky with precision.

#### **Practical Astronomy with your Calculator**

by Peter Duffett-Smith (3rd Edition, Kindle Edition)

★ ★ ★ ★4.5 out of 5Language: EnglishFile size: 20858 KBText-to-Speech: Enabled

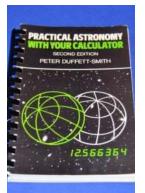

| Screen Reader        | ; | Supported |
|----------------------|---|-----------|
| Enhanced typesetting | ; | Enabled   |
| Word Wise            | ; | Enabled   |
| Print length         | ; | 200 pages |

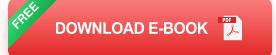

#### **Finding Heavenly Bodies**

Now that we have a basic understanding of celestial coordinates, let's explore how to find various heavenly bodies using your calculator. Stargazing is a popular activity, and pointing your telescope at the right object can greatly enhance your viewing experience.

#### **Finding Stars**

Stars are the most common objects to observe in the night sky. To locate a specific star, you need to know its right ascension and declination values. By inputting these coordinates into your calculator, you can determine the star's exact position in the sky. This information allows you to effortlessly identify and observe your desired stellar object.

#### **Locating Planets**

Even with just a calculator, you can find and track planets in our solar system. Major planets like Jupiter, Saturn, and Mars can be easily located using their celestial coordinates. By calculating their current positions, you can setup your telescope to observe these magnificent planets in all their glory.

#### **Tracking the Moon**

The moon, Earth's nearest celestial neighbor, is a captivating object to observe. By utilizing lunar coordinates, you can precisely locate the moon and its various fascinating features, such as craters and mountains. Calculating the moon's position with your trusty calculator will help you plan your lunar observing sessions more effectively.

#### **Understanding Astronomical Events**

Practical astronomy goes beyond simply locating celestial objects; it also involves understanding astronomical events like eclipses, meteor showers, and conjunctions. With the help of your calculator, you can identify upcoming events and plan your stargazing accordingly.

#### **Predicting Eclipses**

Eclipses are extraordinary phenomena that capture the imagination of all who witness them. By utilizing complex calculations that involve the positions of the sun, moon, and Earth, you can predict when and where an eclipse will occur. Armed with your calculator, you'll always be prepared to witness the awe-inspiring spectacle of an eclipse.

#### **Observing Meteor Showers**

Meteor showers are another breathtaking astronomical event. These occur when the Earth crosses the path of a comet, resulting in a dazzling display of shooting stars. By knowing the radiant point and the timing of a meteor shower, you can increase your chances of witnessing this celestial spectacle. Your calculator will be indispensable in making these calculations accurately.

#### **Exploring Astrometry**

Astrometry involves measuring the positions and motions of various celestial objects. By applying mathematical formulae, you can determine the distances, sizes, and orientations of stars and galaxies. With your calculator in hand, you can perform astrometric calculations and contribute to the scientific understanding of the universe.

#### The Power of Practical Astronomy

Practical astronomy is not just a hobby; it also has educational and scientific value. By engaging in astronomical activities with your calculator, you develop essential skills in mathematics, problem-solving, and scientific reasoning. Additionally, you contribute to the broader field of astronomy by observing and recording valuable data.

Practical astronomy with your calculator opens up a world of possibilities. Whether you are a stargazing enthusiast or a budding astronomer, the ability to locate celestial objects, predict events, and contribute to scientific research is truly empowering. So grab your calculator, step outside, and embark on an aweinspiring journey through the cosmos!

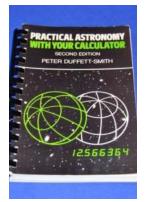

#### Practical Astronomy with your Calculator

by Peter Duffett-Smith (3rd Edition, Kindle Edition)

| $\star$          | 1.5 out of 5   |
|------------------|----------------|
| Language         | : English      |
| File size        | : 20858 KB     |
| Text-to-Speech   | : Enabled      |
| Screen Reader    | : Supported    |
| Enhanced typeset | ting : Enabled |
| Word Wise        | : Enabled      |
| Print length     | : 200 pages    |

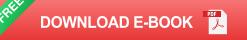

Practical Astronomy with your Calculator, first published in 1979, has enjoyed immense success. The author's clear and easy to follow routines enable you to solve a variety of practical and recreational problems in astronomy using a scientific calculator. Mathematical complexity is kept firmly in the background, leaving just the elements necessary for swiftly making calculations. The major topics are: time, coordinate systems, the Sun, the planetary system, binary stars, the Moon, and eclipses. In the third edition there are entirely new sections on generalised coordinate transformations, nutrition, aberration, and selenographic coordinates. The calculations for sunrise and moonrise are improved. A larger page size has increased the clarity of the presentation. This handbook is essential for anyone who needs to make astronomical calculations. It will be enjoyed by amateur astronomers and appreciated by students studying introductory astronomy. • Clear presentation • Reliable approximations • Covers orbits, transformations, and general celestial phenomena • Can be used anywhere, worldwide • Routines extensively tested by thousands of readers round the world

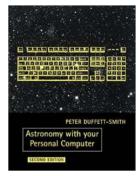

### Discover the Astounding Universe through Astronomy With Your Personal Computer

Unleashing the Power of Your Personal Computer to Explore the Cosmos Do you often find yourself staring up at the night sky, mesmerized by the countless twinkling stars?...

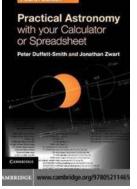

# Discover the Secrets of Practical Astronomy Using Your Calculator or Spreadsheet!

Have you ever wondered about the mysteries of the night sky? Are you fascinated by the stars, planets, and galaxies that surround us? If so, then it's time...

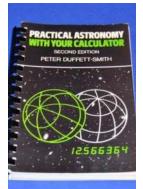

# Discover the Secrets of Practical Astronomy With Your Calculator!

Astronomy has always fascinated humanity, as it allows us to explore the vastness of the universe and gain insights into the mysteries of the cosmos. In the past, this...

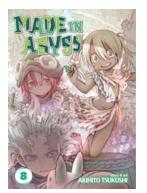

# Explore the Enchanting World of Made In Abyss Vol Akihito Tsukushi: A Captivating Journey into the Sacred Depths

Prepare to embark on an extraordinary adventure as we dive deep into the mesmerizing universe of "Made In Abyss"! In this article, we will delve into the captivating story...

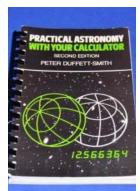

# Discover the Secrets of Practical Astronomy With Your Calculator!

Astronomy has always fascinated humanity, as it allows us to explore the vastness of the universe and gain insights into the mysteries of the cosmos. In the past, this...

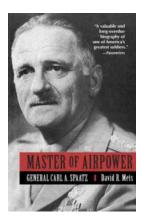

# Unveiling the Unseen Stories of the Master of Airpower: General Carl Spatz

The world is no stranger to the legends of war and the heroic tales of military leaders. One such legendary figure in the realms of airpower is General Carl Spatz. Considered...

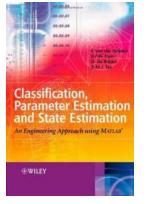

# Discover How an Engineering Approach Using Matlab Can Solve Complex Problems Efficiently

: Imagine being able to solve complex engineering problems with efficiency, accuracy, and speed. With an engineering approach using Matlab, this becomes a...

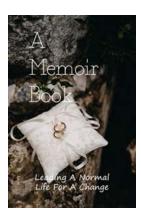

# Discover the Ultimate Guide to Leading a Normal Life for Change: Transform Your Life Today

The Importance of Embracing Change Change is an inevitable and constant part of our lives, yet many people resist it due to fear of the unknown or the comfort of...

practical astronomy with your calculator practical astronomy with your calculator pdf

practical astronomy with your calculator or spreadsheet

practical astronomy with your calculator pdf download

practical astronomy with your calculator by peter duffett-smith pdf

practical astronomy with your calculator or spreadsheet 4th edition

practical astronomy with your calculator or spreadsheet xls

practical astronomy with your calculator or spreadsheet pdf